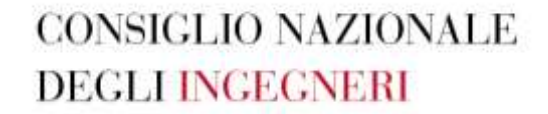

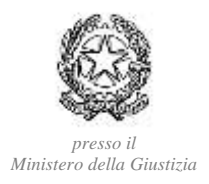

Circ. CNI n. 194/XX Sess./2024

### Ai Presidenti degli Ordini territoriali degli Ingegneri

Ai Presidenti delle Federazioni/Consulte degli Ordini degli Ingegneri

### LORO SEDI

Oggetto: Ampliamento dei servizi di consultazione e vendita delle mappe catastali disponibili sulla piattaforma telematica Sister dell'Agenzia delle Entrate ----------------------------------------------------------------------------------------------------

Cari Presidenti,

trasmettiamo in allegato la nota dell'Agenzia delle Entrate (Divisione Servizi – Direzione Centrale Servizi Catastali, Cartografici e di Pubblicità Immobiliare – Settore Servizi Cartografici) riguardante l'argomento in oggetto.

Con preghiera di darne massima diffusione agli iscritti.

Cordiali saluti.

*IL CONSIGLIERE SEGRETARIO (ing. Giuseppe M. Margiotta)*

whleyou

*IL PRESIDENTE*

*(ing. A. Domenico Perrini)*

Allegato: c.s.

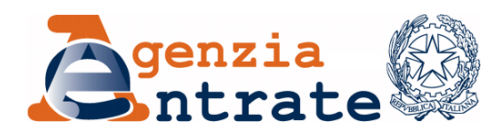

*Divisione Servizi \_\_\_\_\_\_\_\_\_\_\_\_\_\_\_\_\_\_\_\_\_\_\_\_\_\_\_\_\_\_\_\_\_\_\_\_\_\_\_\_*

*Direzione Centrale Servizi Catastali, Cartografici e di Pubblicità Immobiliare \_\_\_\_\_\_\_\_\_\_\_\_\_\_\_\_\_\_\_\_\_\_\_\_\_\_\_\_\_\_\_\_\_\_\_\_\_\_\_\_*

*Settore Servizi Cartografici*

Rete delle Professioni Tecniche *[info@pec.reteprofessionitecniche.it](mailto:info@pec.reteprofessionitecniche.it)*

Consiglio Nazionale degli Architetti, Pianificatori, Paesaggisti e Conservatori *[direzione.cnappc@archiworldpec.it](mailto:direzione.cnappc@archiworldpec.it)*

Consiglio Nazionale degli Ingegneri *[segreteria@ingpec.eu](mailto:segreteria@ingpec.eu)*

Consiglio dell'Ordine Nazionale dei Dottori Agronomi e dei Dottori Forestali *protocollo@conafpec.it*

Consiglio Nazionale Geometri e Geometri Laureati *[cng@geopec.it](mailto:cng@geopec.it)*

Collegio Nazionale dei Periti Agrari e dei Periti Agrari Laureati *[segreteria@pec.peritiagrari.it](mailto:segreteria@pec.peritiagrari.it)*

Consiglio Nazionale dei Periti Industriali e Periti Industriali Laureati *[cnpi@pec.cnpi.it](mailto:cnpi@pec.cnpi.it)*

Collegio Nazionale degli Agrotecnici e degli Agrotecnici Laureati *[agrotecnici@pecagrotecnici.it](mailto:agrotecnici@pecagrotecnici.it)*

Consiglio Nazionale del Notariato *[segreteria.cnn@postacertificata.notariato.it](mailto:segreteria.cnn@postacertificata.notariato.it)*

Allegati: 1

# *OGGETTO: Piattaforma telematica Sister, ampliamento dei servizi di consultazione e vendita delle mappe catastali*

L'originale del documento è archiviato presso l'ente emittente

L'ampliamento dei servizi *online* per la consultazione e la vendita della cartografia catastale risponde alla necessità di garantire ai cittadini, ai tecnici professionisti, agli enti e alle istituzioni, servizi sempre più innovativi sia nell'ottica della maggiore digitalizzazione dei servizi pubblici sia con l'obiettivo di accrescerne l'utilizzo telematico limitando così la necessità di accedere agli uffici.

I servizi *online* consentono inoltre di valorizzare, da parte dell'Agenzia, il patrimonio cartografico catastale, nell'ambito di una semplificazione consona alle strategie più idonee per una moderna Pubblica Amministrazione.

In questi ultimi anni, appropriate metodologie scientifiche e l'innovazione tecnologica hanno consentito all'Agenzia, nell'ambito dei propri servizi cartografici, di neutralizzare complesse operazioni di trasformazione delle coordinate delle mappe, dai sistemi di riferimento nativi catastali, ai più recenti *sistemi di riferimento nazionali e globali*, adottati correntemente nei data base cartografici.

Inoltre, in virtù di una nuova sensibilità sul tema dell'informazione geografica e della avvertita necessità di una fruizione più libera della stessa, si sono realizzate le condizioni normative e tecnologiche che consentono di soddisfare la sempre crescente richiesta, da parte dell'utenza, di file vettoriali della mappa catastale vigente nel formato cosiddetto *open*, che consente, rispetto ai formati proprietari già disponibili e ad integrazione degli stessi, un più versatile utilizzo del tematismo catastale, in un contesto professionale ormai consolidato all'uso di *software GIS*, fortemente caratterizzati dal requisito della *interoperabilità.*.

L'Agenzia, inoltre, ha dedicato particolare attenzione alla valorizzazione del patrimonio documentale degli *Originali di impianto*, esemplari unici delle mappe storicamente disegnati a mano durante la fase di "formazione" del Catasto, conservati e finora sottratti all'uso corrente.

Anche grazie al contributo delle Categorie Professionali, è stata completata a livello nazionale l'acquisizione digitale di tali mappe, che negli anni si sono trasformate in uno strumento di riferimento indispensabile ed insostituibile nei processi di recupero della precisione e della qualità cartografica catastale vettoriale, consentendo all'Agenzia il compimento di attività – attualmente in corso - di mitigazione delle deformazioni determinatesi nel processo di informatizzazione delle mappe, ma anche di conseguire un *continuum* cartografico delle congruenze topologiche tra mappe contigue.

Il superamento, grazie alla tecnologia, di limiti storici che consentivano solo la consultazione del supporto cartaceo dell'Originale di impianto in Ufficio - senza possibilità di estrarne una copia – ha ampliato le potenzialità di utilizzo e la fruibilità di questo patrimonio documentale.

Tanto premesso, si informano codesti Consigli e Collegi professionali che, in collaborazione con il partner tecnologico *Sogei Spa*, dal 15 luglio 2024 saranno resi disponibili, in una prima fase solo agli utenti in possesso di una convenzione per la consultazione telematica delle banche dati catastali sulla piattaforma *Sister,* i seguenti servizi:

- Consultazione degli stadi storici delle mappe, a partire dal 1° gennaio 2014;
- Consultazione dei Fogli Originali di impianto;
- Vendita dei file raster georiferiti dei fogli Originali di impianto;
- Vendita dei file vettoriali delle mappe nel formato Open GeoJSON e nei sistemi di riferimento Roma 40 Gauss-Boaga e ETRF2000

Nel documento allegato alla presente comunicazione si forniscono informazioni e indicazioni operative, utili per l'avvio dei suddetti servizi cartografici.

La scrivente Direzione Centrale curerà, in coordinamento con il Settore Comunicazione dell'Agenzia, la campagna di comunicazione relativa all'ampliamento dei servizi di consultazione e vendita della cartografia catastale.

Si comunica infine che sulle pagine dedicate all'assistenza *web* della piattaforma *Sister* saranno disponibili, come di consueto, le informazioni utili per un corretto avvio dei servizi.

Confidando nel tradizionale spirito di collaborazione che caratterizza i rapporti con questa Agenzia si raccomanda di dare la massima diffusione della presente comunicazione e del relativo allegato agli Ordini ed ai Collegi professionali sul territorio.

È gradita l'occasione per porgere distinti saluti.

IL DIRETTORE CENTRALE Claudio Fabrizi *firmato digitalmente*

#### **ALLEGATO**

#### **Servizi di consultazione e vendita della Mappe catastali**

#### **Consultazione degli stadi storici delle mappe**

Dal 2014 un sistema automatico di *backup* salva una copia di ogni singola mappa ogni qual volta subisce anche una minima variazione. Queste copie costituiscono un archivio storico di grande utilità che consente per esempio di ripristinare una mappa ad uno stadio, successivamente al quale sono stati effettuati aggiornamenti per vari motivi giudicati errati.

Finora la consultazione di questo archivio era limitata alla presentazione grafica delle mappe storicizzate e ad un estratto esclusivamente "uso ufficio". La semplice consultazione di questo archivio può fornire preziose informazioni anche all'utenza esterna.

#### • *Richiesta stadi storici delle mappe*

Con il servizio di consultazione degli stadi storici delle mappe è possibile richiedere il file con estensione .PDF (nel formato A3 o A4), di uno stadio storico della mappa ad una certa data (successiva al 1.1.2014).

Il servizio di richiesta è consentito, in una prima fase, ai soli utenti in possesso di una convenzione di consultazione *Sister*[1](#page-5-0) .

L'utente con accesso al servizio "**Visure catastali**", dopo aver scelto l'ufficio provinciale, procedendo dalla voce del menu servizi indicata con "**Mappa**", deve indicare nel "Tipo richiesta" se questa deve essere eseguita all'attualità, oppure ad una certa data storica, indicando nella apposita sezione, oltre il *comune* catastale di ubicazione della mappa, il *numero* del foglio e il numero di una sola *particella*[2](#page-5-1) esistente alla *data* alla quale deve essere eseguita la ricerca.

<span id="page-5-0"></span><sup>1</sup> *Con profilo autorizzativo di tipo: A – B – D1 – D2 – I – R – RISCOSSIONE – SPORTELLO CATASTALE DECENTRATO.*

<span id="page-5-1"></span><sup>2</sup> *Il sistema non accetta richieste con più identificativi di particelle.*

Le procedure cercano automaticamente l'ultima mappa storica su cui è presente la particella indicata, alla data selezionata nel calendario. Un apposito messaggio avverte l'utente se la ricerca ha dato eventualmente un esito negativo e la motivazione.

Il documento richiesto, una volta prodotto dal sistema, è restituito all'utente nell'area riservata "Richieste", dove potrà essere prelevato con le modalità previste per le altre tipologie di visura catastale.

*Costo del servizio:* per gli utenti che utilizzano il servizio di consultazione telematica a titolo oneroso<sup>[3](#page-6-0)</sup>, il costo è di 0,90 euro a richiesta<sup>[4](#page-6-1)</sup>.

#### **Consultazione dei fogli Originali di impianto delle mappe**

La banca dati cartografica contiene, alla data attuale, circa 240 mila Originali di impianto delle mappe catastali.

Il sistema di aggiornamento e gestione della cartografia del Catasto ha realizzato nel tempo l'archivio delle immagini (*raster*) delle mappe Originali di impianto consentendo la migliore conservazione di questi insostituibili ed unici documenti.

Con il servizio di consultazione dei fogli Originali di impianto delle mappe è possibile richiedere il file con estensione (.PDF), nel formato A3 o A4, di un "*Estratto originale di impianto*", cioè di una porzione di Originale di impianto, in base al rettangolo di ingombro delle particelle richieste. L'estratto del foglio Originale di impianto è come un estratto attuale, ma a colori.

Il servizio di richiesta è consentito, in una prima fase, ai soli utenti in possesso di una convenzione di consultazione Sister<sup>[5](#page-6-2)</sup>.

<span id="page-6-0"></span><sup>3</sup> *Utenti appartenenti alle convenzioni con profilo autorizzativo: CONSULTAZIONI - PROFILO B (professionisti).*

<span id="page-6-1"></span><sup>4</sup> *Tariffa di euro 1.00 - Allegato 1 alla circolare n. 4 del 28 settembre 2012 del Direttore dell'Agenzia del Territorio – ridotta del 10% perché richiesta con il servizio telematico - come stabilito dall'art. 6 comma 5-octies del decreto legge n.16 del 2012*

<span id="page-6-2"></span><sup>5</sup> *Utenti appartenenti alle convenzioni con profilo autorizzativo: CONSULTAZIONI - PROFILO B (professionisti).*

L'utente con accesso al servizio "Visure catastali", dopo avere scelto l'ufficio provinciale, procedendo dalla voce del menu servizi indicata con "Originali di impianto", deve indicare nella maschera di ricerca il *Comune* catastale, l'eventuale *sezione* e la *motivazione[6](#page-7-0)* .

Il servizio rende disponibile all'utente i "Dati della ricerca" per il Comune selezionato, con l'elenco delle mappe attuali (*Fogli*, *Allegati* e *Sviluppi*) disponibili per gli "Originali di impianto", ove sia possibile rilasciare il file con i dati di georeferenziazione[7](#page-7-1) . Se presenti sezioni censuarie, le mappe sono limitate alla sezione selezionata e non all'intero Comune.

#### • *Richiesta di "Estratto originale di impianto"*

La selezione di un foglio dalla lista rende editabile il campo "*Particelle*". Inserendo l'identificativo di una o più particelle esistenti all'attualità (separate dal carattere ","), è possibile richiedere la produzione di un file in scala originaria con la rappresentazione dell'area del foglio (il rettangolo di ingombro) limitata alle sole particelle indicate<sup>[8](#page-7-2)</sup>.

Se la richiesta indica più identificativi di particelle, questa ha esito positivo solo se tutte le particelle sono reperite nella base dati del sistema cartografico.

In assenza di impedimenti all'invio della richiesta dell'*Estratto originale di impianto*, il sistema visualizza all'utente il messaggio di presa in carico.

Il documento, prodotto e consegnato al sistema telematico, è disponibile all'utente, per i sette giorni successivi, per la selezione dall'elenco dei documenti espletati della sezione "Richieste".

Il documento restituito è un file con estensione (.PDF), nel formato A3 o A4, avente nel bordo esterno informazioni inerenti l'Ufficio Provinciale-Territorio competente e l'originale di impianto stesso.

<span id="page-7-0"></span><sup>6</sup> *Dato non obbligatorio per gli utenti con profilo autorizzativo di consultazione di tipo B.*

<span id="page-7-1"></span><sup>7</sup> *Le mappe presenti nell'elenco sono solo quelle che hanno completato il processo di georiferimento e che, pertanto, sono state validate da un operatore dell'Ufficio Provinciale-Territorio di competenza.*

<span id="page-7-2"></span><sup>8</sup> *Il file è disponibile nel formato (.PDF).*

Costo del servizio: il costo del servizio è di 0,[9](#page-8-0)0 euro a particella richiesta<sup>9</sup>.

# **Vendita dei file** *raster* **georiferiti dei fogli Originali di impianto delle mappe**

L'Agenzia ha iniziato nel 2017 l'attività di georeferenziazione con 70 punti delle immagini digitali degli Originali di impianto. Alla fine del 2023, oltre 200 mila fogli sono stati correttamente georeferenziati secondo le indicazioni degli incroci di parametri in essi contenuti, e sono disponibili alla fruizione da parte dell'utenza.

Con il servizio di richiesta di Originale di impianto della mappa è possibile richiedere la cartella con estensione (.ZIP) dei file relativi ad un Foglio "Originale di impianto" della mappa, contenente l'immagine raster della mappa selezionata con estensione (.JPG); il file con le informazioni per la georeferenziazione con estensione (.JGW); file con le informazioni per la metadatazione con estensione (.TXT).

Il servizio di richiesta è consentito, in una prima fase, ai soli utenti in possesso di una convenzione di consultazione *Sister* [10](#page-8-1) .

L'utente con accesso al servizio "Visure catastali", dopo avere scelto l'ufficio provinciale, procedendo dalla voce del menu servizi indicata con "Originali di impianto", deve indicare nella maschera di ricerca il *Comune* catastale, l'eventuale *sezione* e la *motivazione[11](#page-8-2)* .

Il servizio rende disponibile all'utente i "Dati della ricerca" per il Comune selezionato, con l'elenco delle mappe (*Fogli*, *Allegati* e *Sviluppi*) di cui sono disponibili gli "Originali di impianto", e quindi sia possibile rilasciare il file con i dati di georeferenziazione. Se presenti sezioni censuarie, le mappe sono limitate alla sezione selezionata e non all'intero Comune.

<span id="page-8-0"></span><sup>9</sup> *Tariffa di euro 1.00 - Allegato 1 alla circolare n. 4 del 28 settembre 2012 del Direttore dell'Agenzia del Territorio – ridotta del 10% perché richiesta con il servizio telematico - come stabilito dall'art. 6 comma 5-octies del decreto legge n.16 del 2012.*

<span id="page-8-1"></span><sup>10</sup> *Utenti appartenenti alle convenzioni con profilo autorizzativo: CONSULTAZIONI - PROFILO B (professionisti).*

<span id="page-8-2"></span><sup>11</sup> *Dato non obbligatorio per gli utenti con profilo autorizzativo di consultazione di tipo B.*

# • *Richiesta di "Originale di impianto"*

Dall'elenco è possibile selezionare un solo foglio presente<sup>[12](#page-9-0)</sup>, ed il sistema visualizza una pagina con i dati di riepilogo della richiesta, il costo dell'operazione e la possibilità di inoltrare la stessa previa accettazione.

In assenza di impedimenti all'inoltro della richiesta dell'*Originale di impianto*, il sistema visualizza all'utente il messaggio di presa in carico.

Il documento, prodotto e consegnato al sistema telematico, è disponibile all'utente, per i sette giorni successivi, per la selezione dall'elenco dei documenti espletati della sezione "Richieste".

Il documento restituito è una cartella compressa con estensione (.ZIP) contenente:

- immagine *raster* della mappa selezionata con estensione (.JPG);
- file con le informazioni per la georeferenziazione con estensione (.JGW);
- file con le informazioni per la metadatazione con estensione (.TXT).

Costo del servizio: il costo del servizio è di 20,00 euro a richiesta<sup>[13](#page-9-1)</sup>.

# **Vendita dei file vettoriali delle mappe in tutti i sistemi di coordinate e nel formato** *open*

L'Agenzia rende disponibili le mappe catastali nei sistemi di riferimento "Roma40 Gauss-Boaga" ed "ETRF2000", inoltre per rispondere alle esigenze delle nuove tecnologie GIS consente il rilascio dei file cartografici anche nel formato "GeoJSON".

### • *Richiesta di un file cartografico in tutti i sistemi di riferimento ed anche nel formato GeoJSON*

Il servizio consente di richiedere la cartella con estensione (.ZIP) dei file relativi ad un Foglio di mappa, contenente il file vettoriale del foglio in uno dei

<span id="page-9-0"></span><sup>12</sup> *Per mantenere l'output generato entro dimensioni gestibili senza criticità. Il documento è prodotto nella scala di rappresentazione originaria.*

<span id="page-9-1"></span><sup>13</sup> *Non è applicata la riduzione del 10% in quanto non rientra tra le voci previste dal titolo III della tabella dei tributi speciali catastali.*

seguenti formati: CXF o DXF o CMF o GeoJSON; i sistemi di riferimento possono essere scelti fra: Originario Catastale o Roma 40 Gauss-Boaga o ETRF2000; il file con le informazioni per la metadatazione con estensione (.TXT).

Il servizio di richiesta è consentito, in una prima fase, ai soli utenti in possesso di una convenzione di consultazione *Sister* [14](#page-10-0) .

L'utente con accesso al servizio "Visure catastali", dopo avere scelto l'ufficio provinciale, procedendo dalla voce del menu servizi indicata con "Export Mappa", può richiedere l'export mappa, relativo al Comune interessato, nei formati già disponibili (CXF, CMF, DXF) e nel formato GeoJSON.

Inoltre, dal filtro "Sistema Coordinate" è possibile la scelta tra i sistemi: ORIGINARIO - Roma 40 - ETRF2000. Il formato GeoJSON è disponibile solo per export in Roma 40 ed ETRF2000.

Il servizio, una volta inserite tutte le informazioni necessarie, rende disponibile all'utente la lista delle mappe relative al Comune selezionato, indicando sul riepilogo dati tutti i filtri applicati dall'utente, con l'aggiunta dell'informazione relativa al Sistema di Coordinate selezionato.

Una volta prodotto dall'Ufficio Provinciale-Territorio competente, il documento richiesto è restituito all'utente nell'area riservata "Richieste" dove può essere prelevato con le modalità previste per le altre tipologie di visura catastale.

Costo del servizio: Il costo del servizio è di 40,00 euro a richiesta<sup>[15](#page-10-1)</sup>.

\*\*\*

<span id="page-10-1"></span><span id="page-10-0"></span><sup>14</sup> *Utenti appartenenti alle convenzioni con profilo autorizzativo: CONSULTAZIONI - PROFILO B (professionisti).* <sup>15</sup> *Non è applicata la riduzione del 10% in quanto non rientra tra le voci previste dal titolo III della tabella dei tributi speciali catastali.*